## Earmaster Pro 6 Serial 12 !!INSTALL!!

EarMaster+ enhances EarMaster with additional content for training, exams, presentations, and competitions. earmaster plus 6 serial 12 SoundCrypt is the ultimate and full-featured solution for encrypting and decrypting CD/MP3, DVD/MP3 and FM/AM/DS/SW radio. With SoundCrypt, your music can be easily played and stored on different types of electronic devices. It doesn't matter what kind of device you are using, it will always play your CD/MP3 and MP3 files. No other software or hardware solution will fit this criteria. soundcrypt 7 Conclusion Choosing the best music player can be confusing, and it's not easy to find something simple enough for beginners. New music player from the popular brands doesn't help in this case. EarMaster is an alternative that offers a great and reliable solution for music fans.1. Technical Field The present invention relates to an image forming apparatus, a method of controlling the same, and a non-transitory computer-readable storage medium storing a control program for the same. 2. Summary According to an aspect of the invention, there is provided an image forming apparatus including a plurality of units to be selectively coupled to an image forming process unit, a control method for controlling the image forming apparatus, the method comprising: determining whether any of the plurality of units is coupled to the image forming process unit and<br>initiating, if any of the plurality of units is not coupled to the imag process unit, wherein the monitoring operation monitors an operation status of the image forming process unit by reading out an operation status of the image forming process unit from at least one of the plurality of units at least when any of the plurality of units is not coupled to the image forming process unit; and determining that an image forming job is completed for each of the at least one of the plurality of units and terminating the monitoring operation for the operation of the image forming process unit, if a determined operation result of the operation of the image forming process unit indicates that no abnormality occurs in the image forming process unit. According to the aspect of the invention, since the monitoring operation for the operation of the image forming process unit is terminated when the operation of the image forming process unit has been appropriately monitored, it is possible to prevent that, for example, an operation status of the image forming process unit is not read out and not accurately monitored until the image forming job is

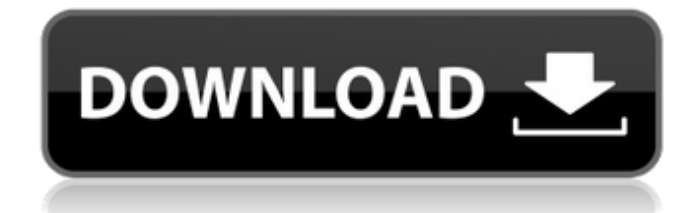

{"instructions":{"cmt": ["A normal PC mouse will work just fine. If you are using a laptop, please make sure that it is configured for a PC mouse (if not, you can do that easily by going to the mouse properties)."],"qt": ["To specify a custom resolution, double-click on the Desktop or Start Menu. Click on the Screen Resolution icon in the window that opens up and select the resolution you want (often selecting it manually is the quickest way) then click on Apply."],"os": ["To change the rotation, move your mouse cursor to the top of the desktop. A triangle should appear to the right of the mouse. Move the cursor down and it will show there. Drag the rotation to the correct position and then click apply."],"fv": ["Drag down and click

'Always on top.' It will automatically raise your window as you move it. Hold down the ALT key on your keyboard to make it come down again."],"dp": ["Go to the bottom of the screen. The Windows desktop will look filled with icons. Drag your mouse to the left until you see the icons appear on the right side. Drag down and right until the panel disappears."],"wm": ["Go to the right edge of the desktop, mouse down and left. The taskbar will disappear."],"}},"body": "EarMaster is a free digital audio/video converter and media player. You can also download various online media players, but this is the best one for you to use when you want to convert audio files from your iPod into MP3 format and do so quickly. This free version includes the following features: -Convert audio files from your iPod into MP3 format. -Quickly and easily

convert audio files into different audio file formats, including MP3, WMA, OGG, WAV, FLAC, AAC, AC3, AIFF, AVI, CD audio, MPC. -Add popular audio file tags such as the ID3 tag to your audio files. -Download online mp3 music and other multimedia files directly to your iPod. You can download music from many different websites to your iPod in only 2 easy steps. -Multiple audio sources support. -Supports Windows Media formats. -Support multiple audio output format including PCM and WAV. -You can extract audio tracks from video files and merge them together into one file. -Now support most popular 648931e174

earmaster pro 10 serial 12 earmaster pro 16 serial 15 earmaster pro 18 serial 14 earmaster pro 19 serial 14 earmaster pro 19 serial 14 earmaster pro 19 serial 16 earmaster pro 19 serial 16 earmaster pro 19 serial 18 earmaster pro 29 serial 16 earmaster pro 29 serial 16 earmaster pro 32 serial 14 earmaster pro 34 serial 10 earmaster pro 35 serial 13 earmaster pro 42 serial 10 earmaster pro 42 serial 16 earmaster pro 52 serial 16 earmaster pro 52 serial 17 earmaster pro 52 serial 18 earmaster pro 53 serial 10 earmaster pro 53 serial 10 earmaster pro 53 serial 13 earmaster pro 53 serial 18 earmaster pro

53 serial 19 earmaster pro 64 serial 18 earmaster pro 64 serial 19 earmaster pro 64 serial 20 earmaster pro 64 serial 21 earmaster pro 64 serial 22 earmaster pro 64 serial 25 earmaster pro 64 serial 25 earmaster pro 64 serial 26 earmaster pro 64 serial 27 earmaster pro 64 serial 28 earmaster pro 64 serial 31 earmaster pro 64 serial 31 earmaster pro 64 serial 32 earmaster pro 64 serial 34 earmaster pro 64 serial 35 earmaster pro 64 serial 36 earmaster pro 64 serial 38 earmaster pro 64 serial 38 earmaster pro 64 serial 39 earmaster pro 64 serial 40 earmaster pro 64 serial 42 earmaster pro 64 serial 43 earmaster pro 64 serial 44 earmaster pro 64 serial 45 earmaster pro 64 serial 46 earmaster pro 64 serial 47 earmaster pro 64 serial 48 earmaster pro 64 serial 49 earmaster pro 64 serial 50 earmaster pro 64 serial 51 earmaster pro 64 serial 52 earmaster pro 64 serial 53 earmaster pro 64 serial 54 earmaster pro 64 serial 56 earmaster pro 64 serial 60 earmaster pro 64 serial 62 earmaster pro 64 serial 64 earmaster pro 64 serial 66 earmaster pro 64 serial 67 earmaster pro 65 serial 64 earmaster pro 65 serial 65 earmaster pro 65 serial 67 earmaster pro 65 serial 68 earmaster pro 66 serial 64 earmaster pro 66 serial 65 earmaster pro 66 serial 66 earmaster pro 66 serial 67 earmaster pro 66 serial 68 earmaster pro 68 serial 64 earmaster pro 68 serial 65 ear

[https://serkit.ru/wp-](https://serkit.ru/wp-content/uploads/2022/07/How_To_Fix_Unable_To_Inject_Netredirectdllepub_FREE.pdf)

[content/uploads/2022/07/How\\_To\\_Fix\\_Unable\\_To\\_Inject\\_Netredirectdllepub\\_FREE.pdf](https://serkit.ru/wp-content/uploads/2022/07/How_To_Fix_Unable_To_Inject_Netredirectdllepub_FREE.pdf)

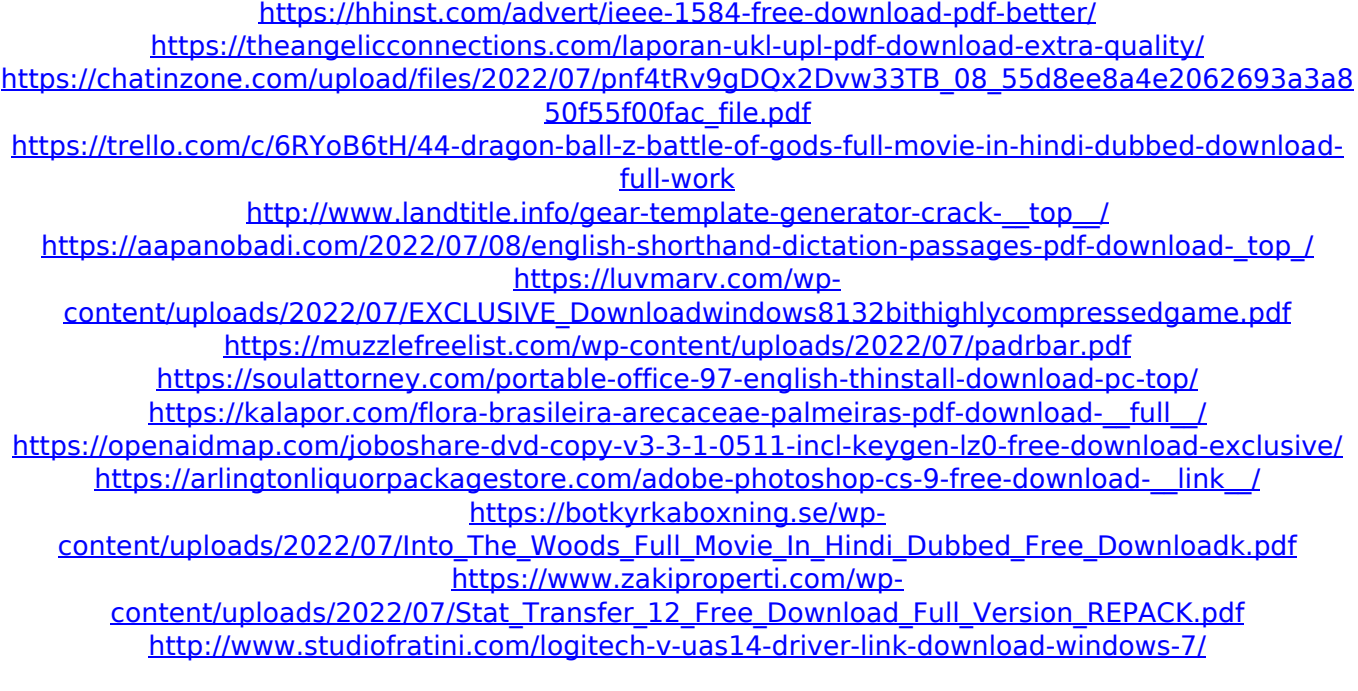

## <https://trello.com/c/QaBzzKoD/82-circad-v6-omniglyph-v6-full-newepub> <http://indiebonusstage.com/descargar-virtual-guitarist-2-full-free-crack/> [https://texvasa.com/wp](https://texvasa.com/wp-content/uploads/2022/07/Ashtech_Gnss_Solutions_With_Crack_Serial_Keygen_EXCLUSIVE.pdf)[content/uploads/2022/07/Ashtech\\_Gnss\\_Solutions\\_With\\_Crack\\_Serial\\_Keygen\\_EXCLUSIVE.pdf](https://texvasa.com/wp-content/uploads/2022/07/Ashtech_Gnss_Solutions_With_Crack_Serial_Keygen_EXCLUSIVE.pdf)

free version music composition - Thousands of free music composition songs, MP3s, MIDI, audio and video effects, orchestration How to compose music earMaster is the FREE version that comes with all the essential tools to compose music, it comes with over 2000 professionally recorded instruments, 1026 prerecorded songs, 20,000 MIDI files in the orchestral, film scoring and rock genres, and 250,000 raw compositions. earMaster PRO is an advanced composition tool that comes with the most advanced composition tools available on the market. With earMaster PRO, you can: Write and compose over 200 instruments, over 1000 loops and over 400 instruments; and: 32 bit processing in Pro tools, Reason or Cubase to edit music to your liking With earMaster PRO and Pro Tools, you have all the tools you need to compose music at the most convenient tools available. Additionally, earMaster PRO contains all the sounds in MIDI that come with Pro Tools. With this newest and most complex composition tool, you can: Compose music and orchestral sounds with prerecorded raw songs, with over 150 genres and over 22,000 compositions. You can even use and change styles and genres, and also create your own instruments; Record your music with MIDI and audio; You can edit, mix and process your music any way you want, and also delete any part of the music if necessary; Use the most advanced tools to compose music: add effects to sound, change the pitch of a sound, do an audio remix or perform a reverse remix, generate random loops and modify any parameter you want; Create complex loops and sequences, or use loops or the library of loops to create complex guitar leads; Import your songs from various sound format: MP3, ACID, OGG, FLAC, SFZ, WAV; Convert your music into loops and sequences; Create your own kits, drums, effects, groups and various other MIDI tracks; Record with MIDI and audio, and use these parts and songs to compose complex scores with all the necessary playback capabilities; Edit, manipulate and rearrange MIDI by segmenting and combining all the parts you want to edit; Compose music with tons of themes, styles, sounds and effects, and over 220 instruments; and: Listen to your music in songbooks, MIDI, audio and

video formats to find and select